# Keyword-Recherche<br>Kapitel 4

**Suchhelden GmbH**

Franz-Lenz-Str. 1a | 49084 Osnabrück (0541) 200 69 822 | (0151) 50 650 764 | info@ suchhelden.de | www.suchhelden.de

**SANDRA NEIN** Projektleiterin

sandra.nein@suchhelden.de

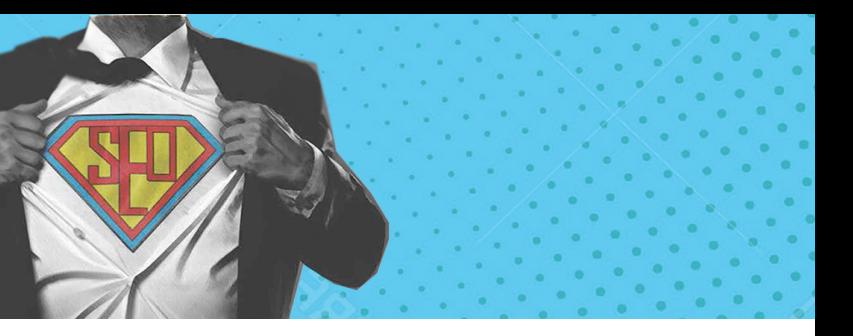

# **Inhalt**

# **KAPITEL 1**

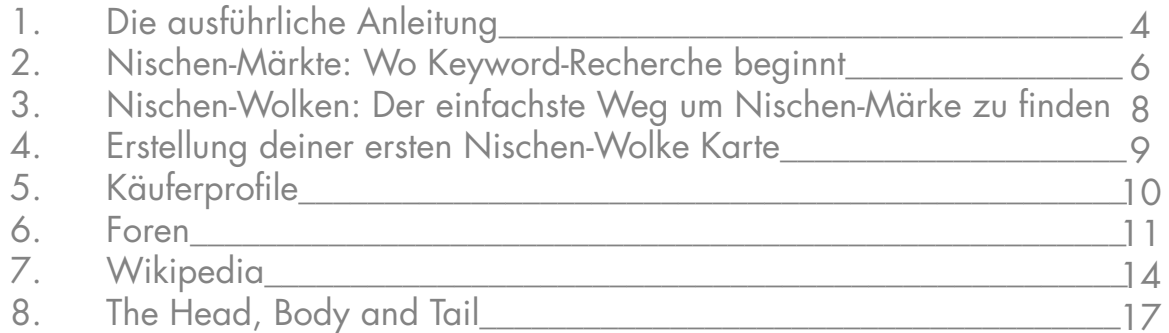

# **KAPITEL 2**

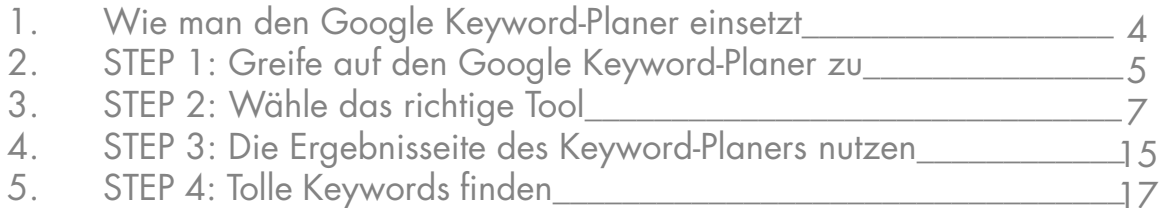

# **KAPITEL 3**

- 1. Von Keywords zu SEO Content\_\_\_\_\_\_\_\_\_\_\_\_\_\_\_\_\_\_\_\_\_\_\_\_\_\_\_\_\_\_\_\_
- 2. Hole bei deinen Title-Tags mehr raus\_\_\_\_\_\_\_\_\_\_\_\_\_\_\_\_\_\_\_\_\_\_\_\_\_\_\_
- 3. Keyword Prominenz<br>4. Mache dir Benutzerfrei
- Mache dir Benutzerfreundlichkeit z
- 5. Optimiere Seiten für Google Humm

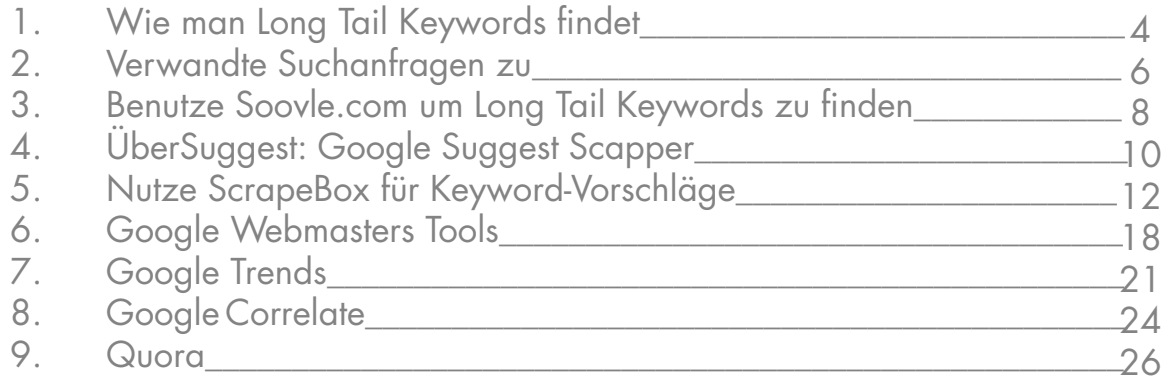

# **KAPITEL 4**

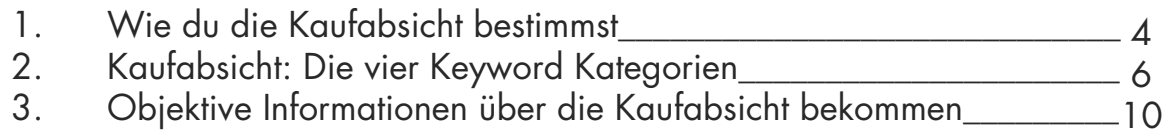

# **KAPITEL 5**

- 1. Keyword Wettbewerbsanalyse\_\_\_\_\_\_\_\_\_\_\_\_\_\_\_\_\_\_\_\_\_\_\_\_\_\_\_\_\_\_\_\_
- 2. Der erste Schritt: Installiere SEOQuake und MozBar\_\_\_\_\_\_\_\_\_\_\_\_\_\_
- 3. Page Rank und Page-Autorität\_\_\_\_\_\_\_\_\_\_\_\_\_\_\_\_\_\_\_\_\_\_\_\_\_\_\_\_\_\_\_\_\_
- 
- 5. Domain Autorität und Markenpräse
- 6. Markenpräsenz\_\_\_\_\_\_\_\_\_\_\_\_\_\_\_\_\_\_\_\_\_\_\_\_\_\_\_\_\_\_\_\_\_\_\_\_\_\_\_\_\_\_\_\_\_
	-
- 7. Link Profile\_\_\_\_\_\_\_\_\_\_\_\_\_\_\_\_\_\_\_\_\_\_\_\_\_\_\_\_\_\_\_\_\_\_\_\_\_\_\_\_\_\_\_\_\_\_\_\_\_\_
- 9. Content Quality\_\_\_\_\_\_\_\_\_\_\_\_\_\_\_\_\_\_\_\_\_\_\_\_\_\_\_\_\_\_\_\_\_\_\_\_\_\_\_\_\_\_\_\_\_

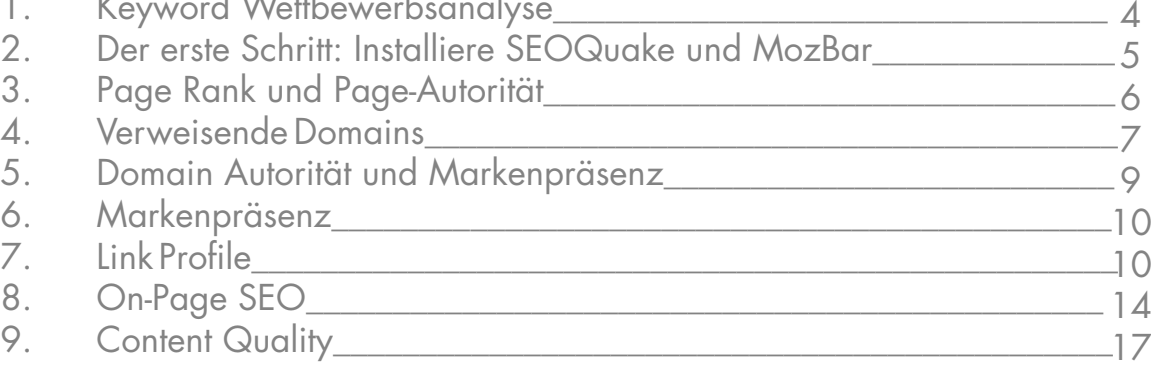

# **KAPITEL 6**

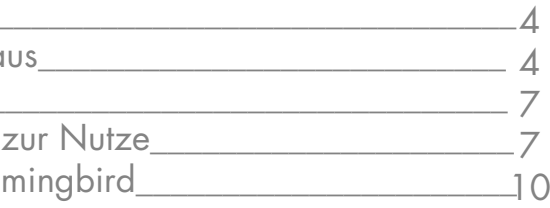

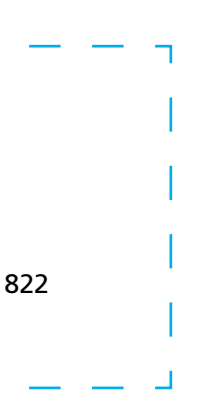

# **Kapitel 4**

# **Wie du die Kaufabsicht bestimmst**

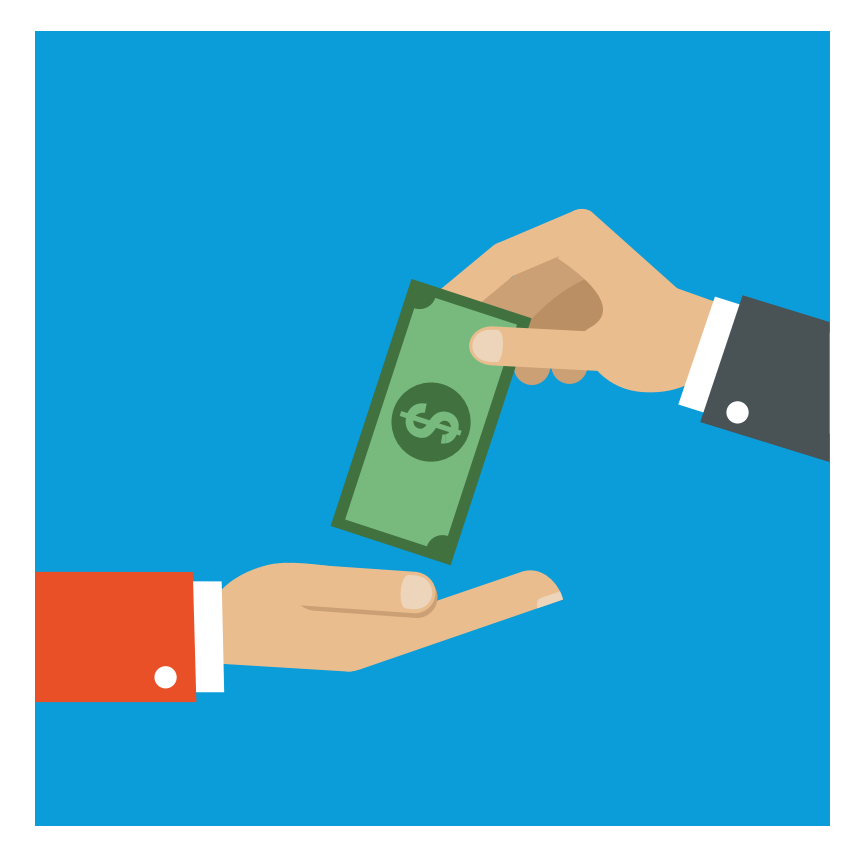

Wenn du mich fragen würdest, was der Nummer eins Fehler bei der Keyword-Recherche ist, würde ich ohne zu zögern sagen: "nicht genug Zeit in die Kaufabsicht zu investieren". Die meisten SEO-Experten sind sich darin einig, dass bei der Auswahl von Keywords die Kaufabsicht sogar wichtiger ist als das Suchvolumen.

Hier ist ein Beispiel das zur Veranschaulichung dienen soll:

Eine meiner ersten Websites hatte über 60.000 Besucher monatlich Jetzt rate mal wie viel Geld ich mit der Seite verdient habe.

- $10.000€?$
- 25.000€?
- 40.000€?

Wie wäre es mit 400€? Ja, es waren vier hundert Euro.

Warum hat die Seite kein Geld gebracht? Nun ja, als ich die Keywords für die Seite ausgesucht habe, habe ich mich ausschließlich auf das Suchvolumen beschränkt und die Kaufabsicht komplett ignoriert. Dies bedeutete, dass fast 100% meines Traffics von rein informativen Keywords kam. Wie du in diesem Kapitel lernen wirst, sind informative Suchen schwer in zahlende Kunden zu konvertieren.

# **Aber es gibt gute Neuigkeiten…**

Zum Glück kann man mit ein wenig Recherche die Keywords finden, die zahlende Kunden für ihre Suchanfragen nutzen. Und wenn du es schaffst deine Seite vor die Augen dieser Leute zu bringen, ist der Schritt zu Verkäufen nicht mehr weit.

Ich will nicht weiter um den heißen Brei herumreden, so findest du gut konvertierbare Keywords für dein Unternehmen.

### HABEN WIR IHR INTERESSE GEWECKT? SPRECHEN SIE UNS AN!

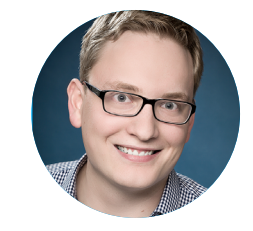

Niklas Meijerink Leiter Vertrieb Telefon: (0541) 200 69 822

niklas@suchhelden.de

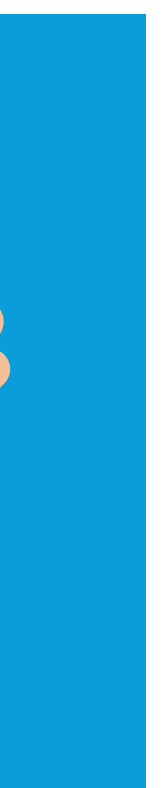

# **Kaufabsicht: Die vier Keyword Kategorien**

Wenn es um die Kaufabsicht geht, können die Millionen von Keywords in vier Kategorien unterteilt werden:

**Buy Now Keywords**

Dies sind Keywords die Leute wenige Minuten suchen bevor sie einen Kauf tätigen. Leute die nach Buy Now Keywords suchen, könnten buchstäblich ihre Kreditkarte in der Hand halten.

Beispiele für Buy Now Keywords sind "Kaufe Kerzen online", oder "selbstgemachtes T-Shirt kostenloser Versandt". Wie du dir schon denken kannst, konvertieren diese Keywords wie verrückt. Sie habe vielleicht kein riesen Suchvolumen, doch die riesen Kaufabsicht, die in ihnen steckt, macht das mehr als wett.

Hier sind Worte, die häufig Teil von Buy Now Keywords sind:

- **Kaufen**
- **Coupon**
- **Discount**
- **Deal**
- **Versandt**

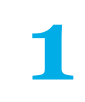

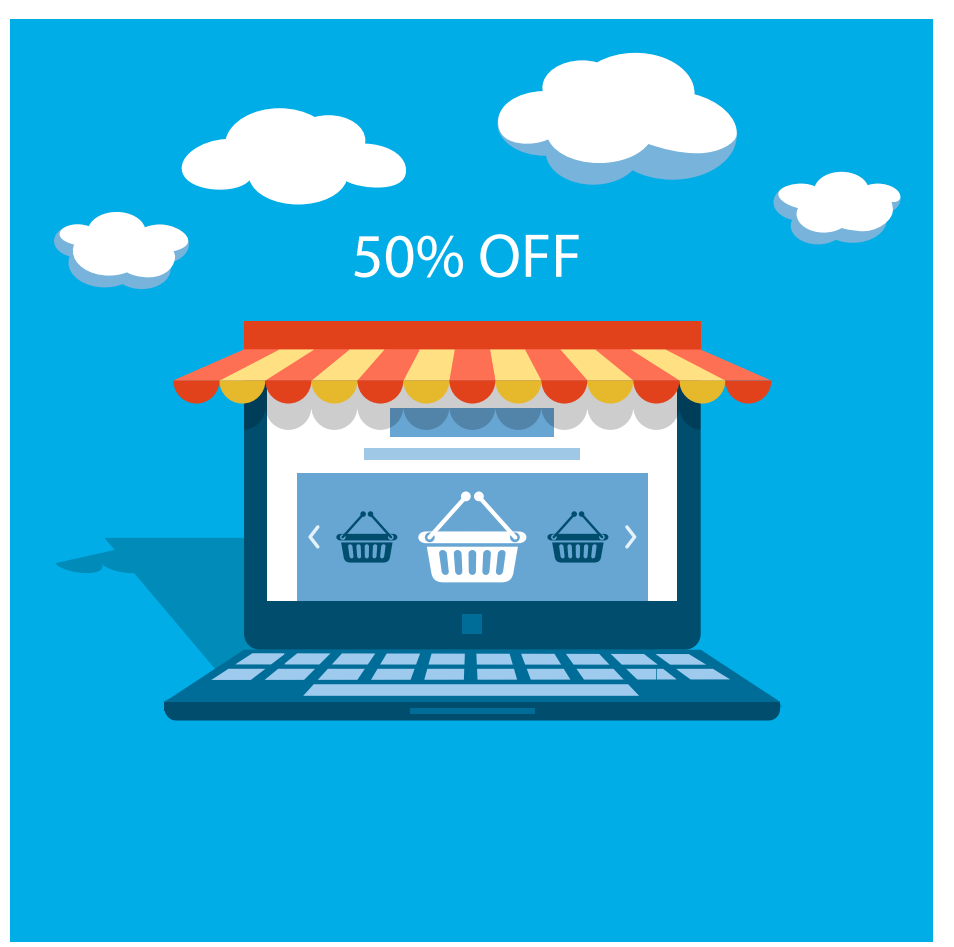

## **Product Keywords**

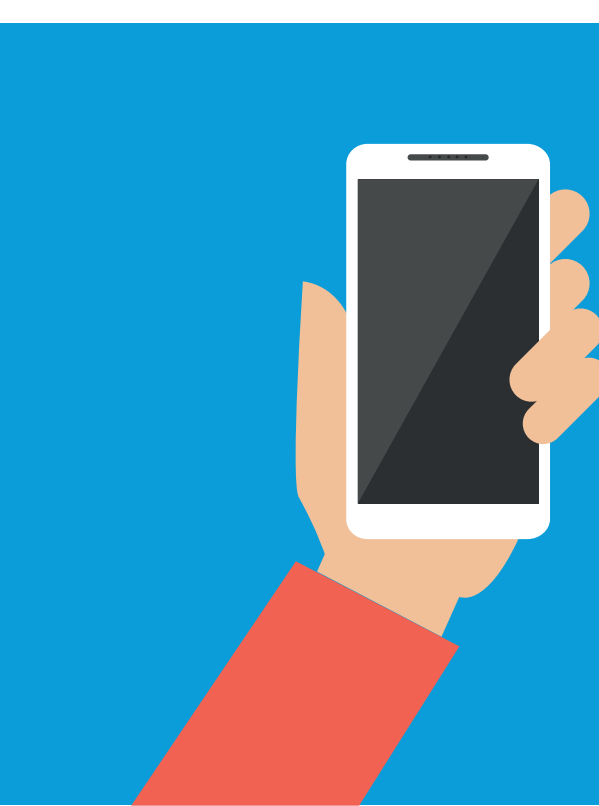

Product Keywords sind Keywords die sich auf eine bestimmte Kategorie, Marke oder Service konzentrieren. Leute die nach Product Keywords suchen, sind weniger weit fortgeschritten im Kaufprozess als Buy Now Keywords.

Product Keywords beinhalten häufig Worte wie:

- **Review**
- **Test**
- • Top 10
- Spezifischer Markenname ("Nike" oder "Apple")
- Spezifisches Produkt ("Macbook Pro" oder "Samsung Galaxy")
- Produktkategorie ("wordpress hosting" oder "Sneaker")
- **Günstig**
- **Billig**
- **Vergleich**

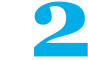

Lass dich von Begriffen wie "günstig" und "billig" nicht irritieren. Glaub mir, Keywords die "günstig" beinhalten, lassen sich meistens sehr gut konvertieren. Sucht zum Beispiel jemand "günstige Laptops", hat er schon entschieden, dass er einen Laptop haben will. Sie suchen nur noch nach einem Produkt, das ihren Preisvorstellungen entspricht.

# **Informational Keywords**

Die große Mehrzahl von Keywords sind informative Keywords. Wie du dir sicher schon denken kannst, lassen sich Leute die nur nach Informationen suchen, schlecht zu zahlenden Kunden konvertieren. Trotzdem solltest du Informational Keywords nicht außer Acht lassen, da sie so einen riesigen Teil der Suchanfragen ausmachen.

Informative Keywords enthalten häufig Begriffe wie:

- How to
- Wie kann ich
- Wie mache ich
- Der beste Weg um

Ein Keyword wie "Die Simpsons online umsonst gucken" ist ein klassisches Tire Kicker Keyword. Viel Glück dabei, diese Person zu einem Kauf zu bewegen (oder nur auf eine Werbung zu klicken). Andererseits werden sich Keywords wie "Simpsons Folgen kaufen" (Buy Now Keyword), "Simpsons DVDs" (Product Keyword) oder "wo kann ich Simpsons Folgen gucken" (Informational Keyword) relativ gut konvertieren lassen.

Am einfachsten profitierst du von informativen Keywords, wenn du nach Keywords mit hohem Suchvolumen, aber niedrigem Wettbewerb suchst.

# **3**

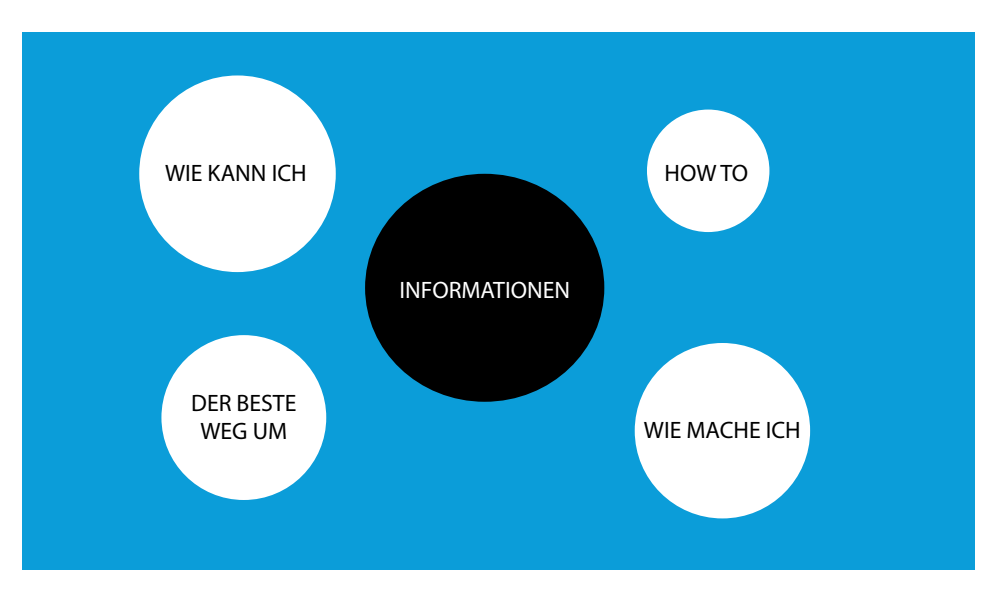

Tire Kicker Keywords sind Keywords, die sich jetzt oder in absehbarer Zukunft, nur SEHR unwahrscheinlich in zahlende Kunden konvertieren lassen. Hier sind einige Worte die häufig Bestandteil von Tire Kicker Keywords sind:

- **Free**
- **Torrent**
- **Download**
- **Kostenlos**
- ...for free

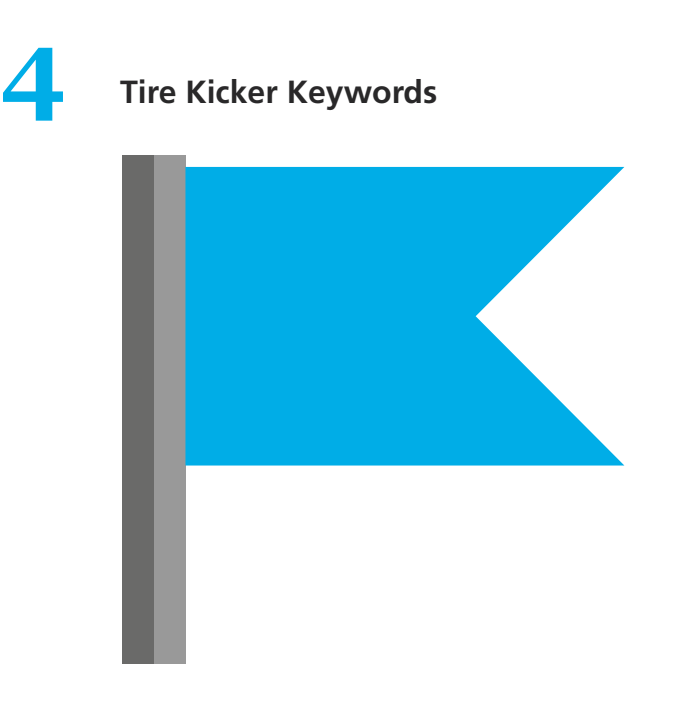

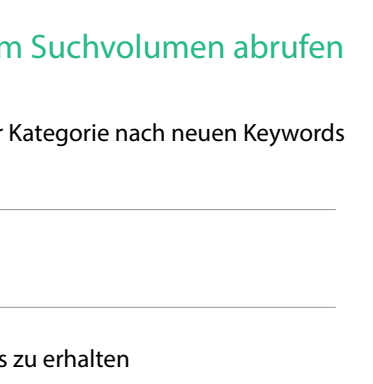

# **Objektive Informationen über die Kaufabsicht bekommen**

### *Hier ist das Problem:*

Die vier Keyword Kategorien stellen die Kaufabsicht normalerweise sehr gut dar. Normalerweise. Schließlich gibt es nichts schlimmeres, als die Nummer eins bei einem Keyword zu sein, nur um rauszufinden, dass man ein oder zwei Cent pro Besucher generiert.

Das vorgeschlagene Gebot in Adwords (früher auch als "CPC= Cost Per Click" bekannt) ist eine der wenigen Möglichkeiten, um reale Daten zur Kaufabsicht zu erhalten. Du kannst dir sicher sein, dass wenn ein Werbetreibender 5€ pro Klick zahlt, das Keyword sehr wertvoll sein muss.

Hier sind zwei einfache Techniken, um objektive Informationen darüber zu erhalten, wie wertvoll der Traffic eines Keywords ist.

Adwords vorgeschlagenes Gebot

Rankst du mit diesem Keyword in der Google-Suche, wirst du keine Schwierigkeiten dabei haben diesen Traffic in E-Mail-Anmeldungen, Affiliate-Provisionen und zahlende Kunden zu verwandeln.

# **So funktioniert es:**

**1** Logge dich zunächst mit deinem Google Adwords Account ein und öffne den Keyword-Planer.

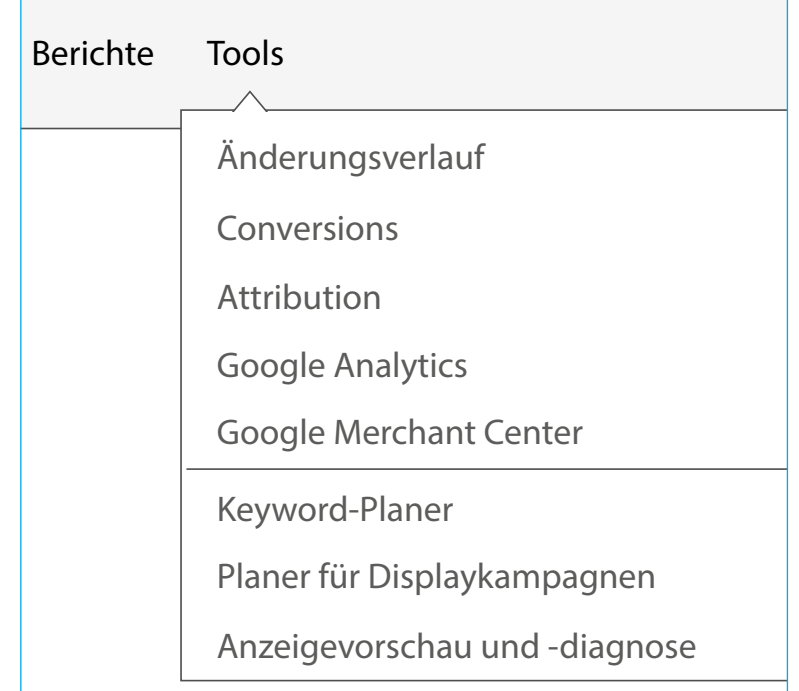

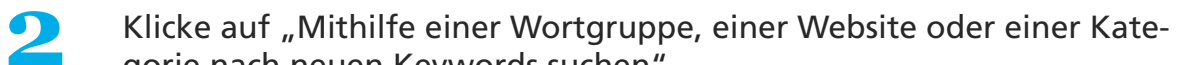

gorie nach neuen Keywords suchen".

# **Keyword-Planer**

Wo möchten Sie anfangen?

# <sup>2</sup> Neue Keywords finden und Daten zum Suchvolumen abrufen

- Mithilfe einer Wortgruppe, einer Website oder einer Kategorie nach neuen Keywords suchen
- Daten zum Suchvolumen und Trends abrufen
- Keyword-Listen vervielfalchen, um neuen Keywords zu erhalten

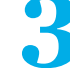

# **3** Gib ein oder mehrere Keywords ein und klicke auf "Ideen abrufen"

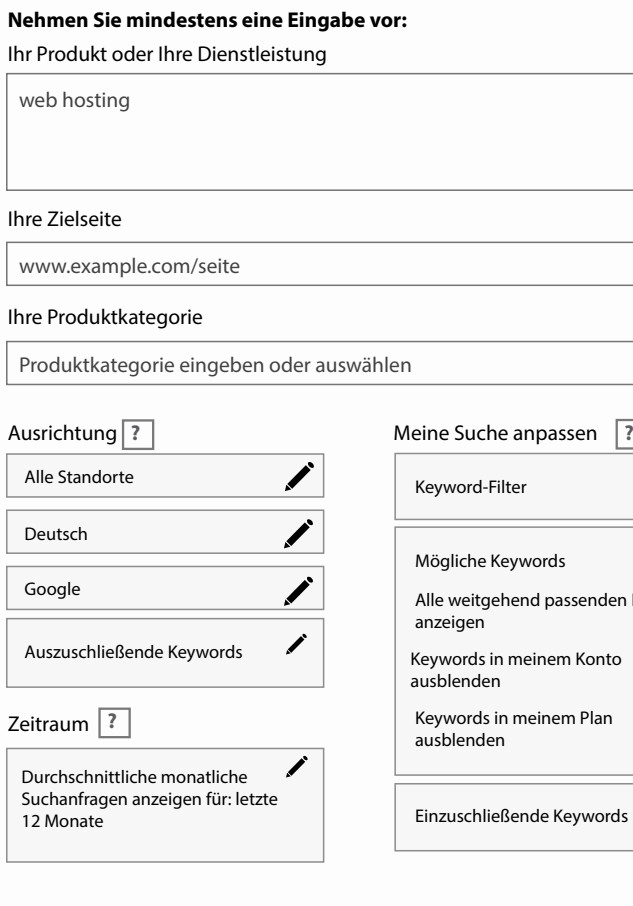

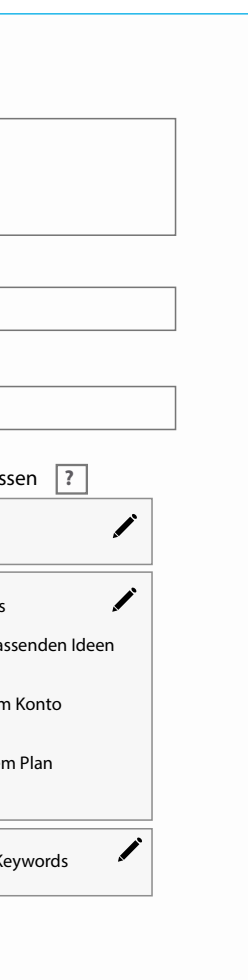

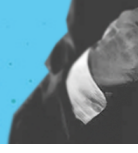

Klicke auf den Reiter "Keyword-Ideen"

 $Anz eigengruppen-Ideen$  Keyword-Ideen

**5** Schau dir die vorgeschlagenen Gebote an.

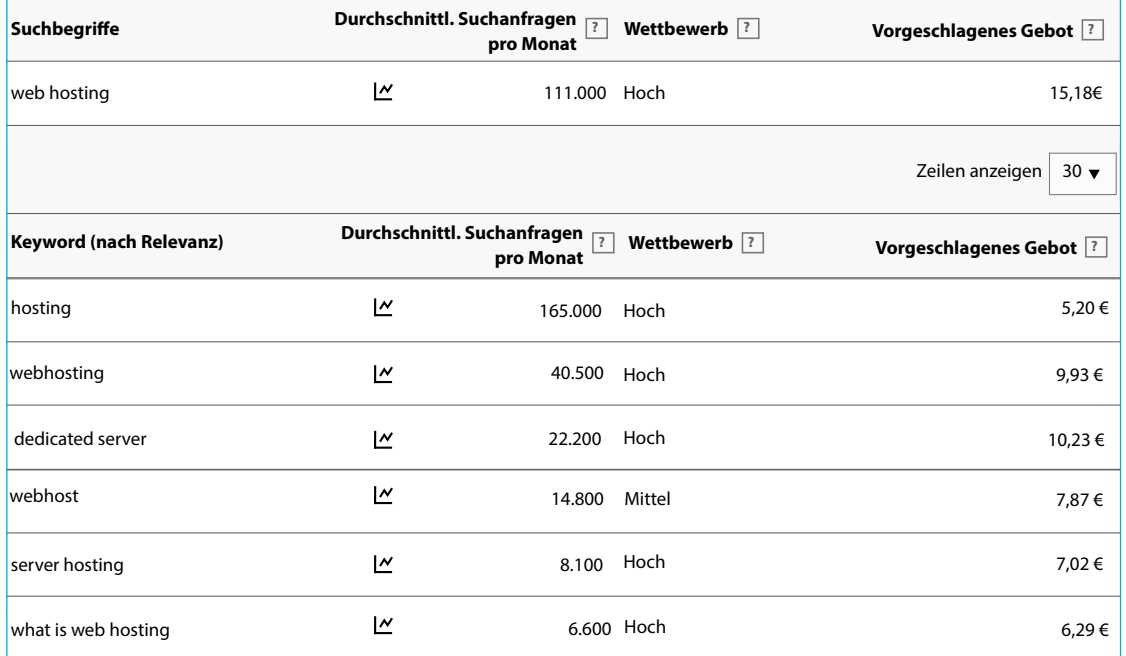

Wie du siehst sind die Unterschiede riesig. Das Keyword "web hosting" ist ein Produkt-Keyword das mit einem vorgeschlagenen Gebot von 15,18€ hoch ausfällt. Auf der anderen Seite ist "what is web hosting" ein informatives Keyword. Weil Leute die "what is web hosting" suchen, noch ganz am Anfang einer möglichen Kaufabsicht stehen, sind die Werbetreibenden hier nur bereit 6,29€ zu bezahlen.

Wie ich schon sagte, die vier Keyword-Kategorien helfen bei der Einordnung von Keywords, doch nichts ist besser als zu sehen was der Markt bereit ist für Klicks zu zahlen. Meiner Erfahrung nach liefert das vorgeschlagene Gebot die genaueste Abschätzung von kommerziellem Interesse (Kaufabsicht).

Adwords Wettbewerb

Der in Adwords angegebene Wettbewerb ist eine nette Ergänzung zum vorgeschlagenen Gebot. Wettbewerb bedeutet einfach, wie viele Werbetreibenden auf ein spezifisches Keyword bieten.

Wie du dir denken kannst: Je mehr Leute auf ein Keyword bieten, desto lukrativer ist es. Du kannst den Wettbewerb in dieser Reihe des Google Keyword-Planers sehen:

Es gibt lediglich drei Kategorien des Wettbewerbs: Niedrig, Mittel, Hoch – daher ist diese Form der Angabe nicht besonders präzise. Aber es ist ein weiteres Stück realer Daten das dir hilft die Kaufabsicht zu ermitteln.

Du kannst auch den Wettbewerb checken, indem du bei Google nach deinem Keyword suchst und schaust, wie viele Werbeanzeigen auf der Website erscheinen. Wenn du zahlreiche Werbeanzeigen über den eigentlichen Ergebnissen siehst, siehst du dir ein sehr begehrtes Keyword an.

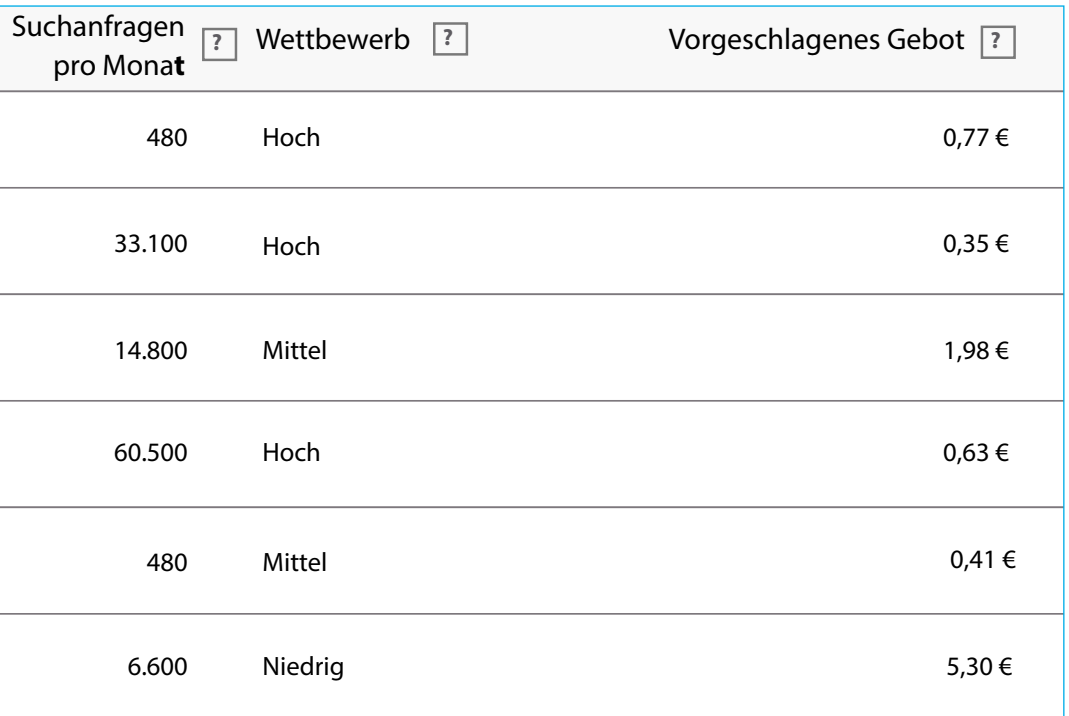

 $\sim$   $\sim$   $\sim$ 

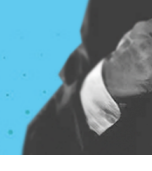

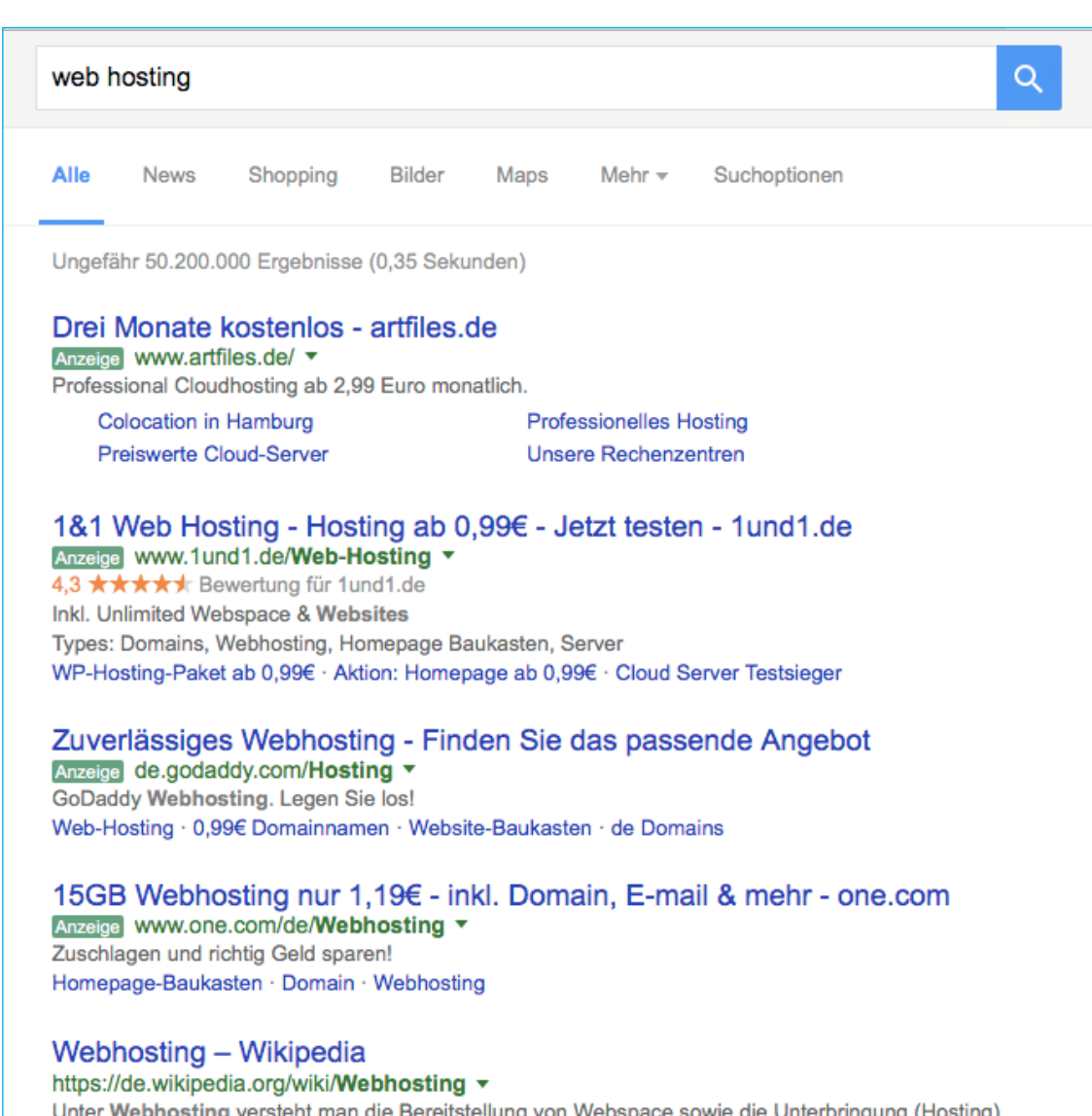

# Unter Webhosting versteht man die Bereitstellung von Webspace sowie die Unterbringung (Hosting) von Webseiten auf dem Webserver eines Internet Service ... Technologie · Arten von Hosting · Uptime und Verfügbarkeit · Siehe auch

# **Der nächste Schritt: Evaluiere den Wettbewerb**

Fantastisch! Du bist nun in der Lage die Keywords zu finden, die auch die zahlende Kundschaft benutzt um online zu suchen. Aber woher weißt du, dass deine Seite auch auf die erste Seite dieser Keywords springen wird, oder ob du dir einen erbitterten Kampf mit großen Markennamen liefern wirst?

Nun, Kapitel 5: Keyword Wettbewerbsanalyse wird es dir sagen!

# HABEN WIR IHR INTERESSE GEWECKT? SPRECHEN SIE UNS AN!

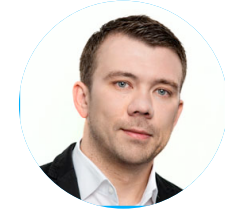

Dimitri Prugow Leiter Backoffice Telefon: (0541) 200 69 822

prugow@suchhelden.de

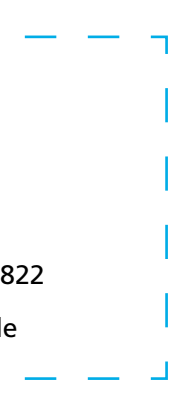